# **N <b>Context-aware Smart Object**

Anna Maria Janaszkiewicz, 1111368

Hannes Harms, 1111817

Jana Valauskaitė, 1111819

Toomas Juht, 1111825

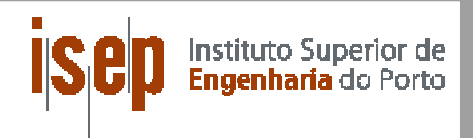

#### @ **Contents**

- •• Introduction
- $\bullet$ Problem
- $\bullet$ **Objectives**
- $\bullet$ State of the Art
- •Development
- •Information flow from the sensors to the PC
- •Programming
- Marketing  $\bullet$
- $\bullet$ Eco‐efficentcy
- •Conclusion
- $\bullet$ References & Bibliography

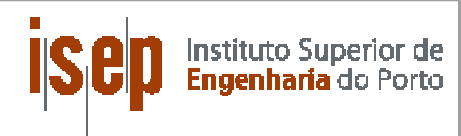

### <sup>E</sup> **Our group decided to construct <sup>a</sup> smart object for an interaction a virtual environment.**

- • The main purpose of the object is <sup>a</sup> professional use for CAD‐ program.
- •The second use could be as an intuitive game controller.

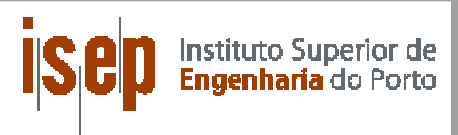

### User still holds his hand on the mouse and  $\Box$ moves it on table, because he has only 2D movement freedom in x- and y-axis.

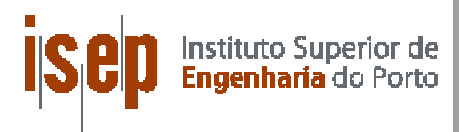

#### @ **Objectives**

Our objectives are: http://www.faction.com/distributed/web/2017/2017 1999

- •To build <sup>a</sup> wireless interface for computer users.
- $\bullet$  To give them ability to turn, rotate, zoom in and out when modeling an object in CAD- programs.<br>
SEMENT PROPERTY OF SEMINARY SEMINARY SEMINARY SEMINARY SEMINARY SEMINARY SEMINARY SEMINARY SEMINARY SEMINARY S<br>SEMINARY SEMINARY SEMINARY SEMINARY SEMINARY SEMINARY SEMINARY SEMINARY S ‐ programs.

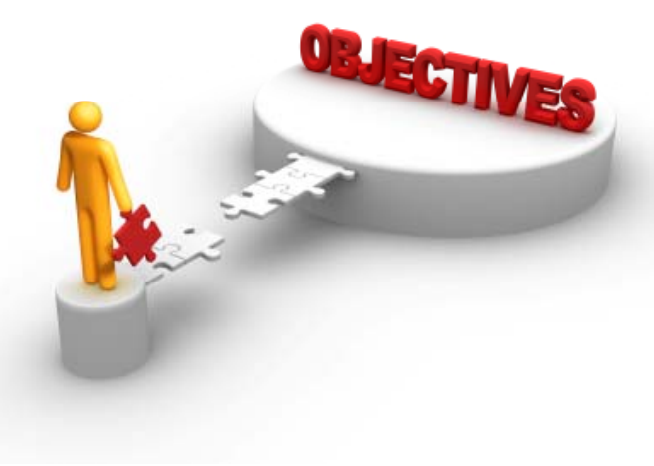

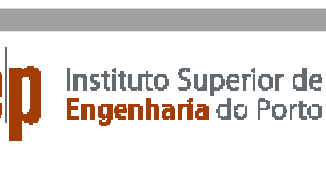

EPS

#### **State of the Art** the state of the Art the state of the Art the State of the Art the State of the Art the State of the State of the State of the Art the State of the State of the State of the State of the State of the Sta **of the Art** @ISEP

- $\bullet$ • Microcontroller<br>• Arduino<br>• Sensors
	- Arduino
- **Sensors**
	- $\bullet$ IMU
	- •Touch Screen
- Power suppli
- **Power supply**<br>
 Lithium-ion polymer battery- LiPo battery<br>
 Solar panels  $\bullet$  Lithium‐ion polymer battery‐ LiPo battery
	- •Solar panels
- **Wireless data connection**
	- $\bullet$ Bluetooth

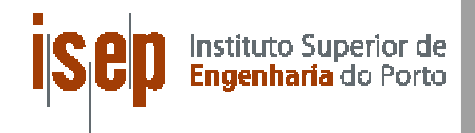

#### **Development**

- $\bullet$ acrylic glass
- parts are inside  $\bullet$
- $\bullet$ except the touch screen.

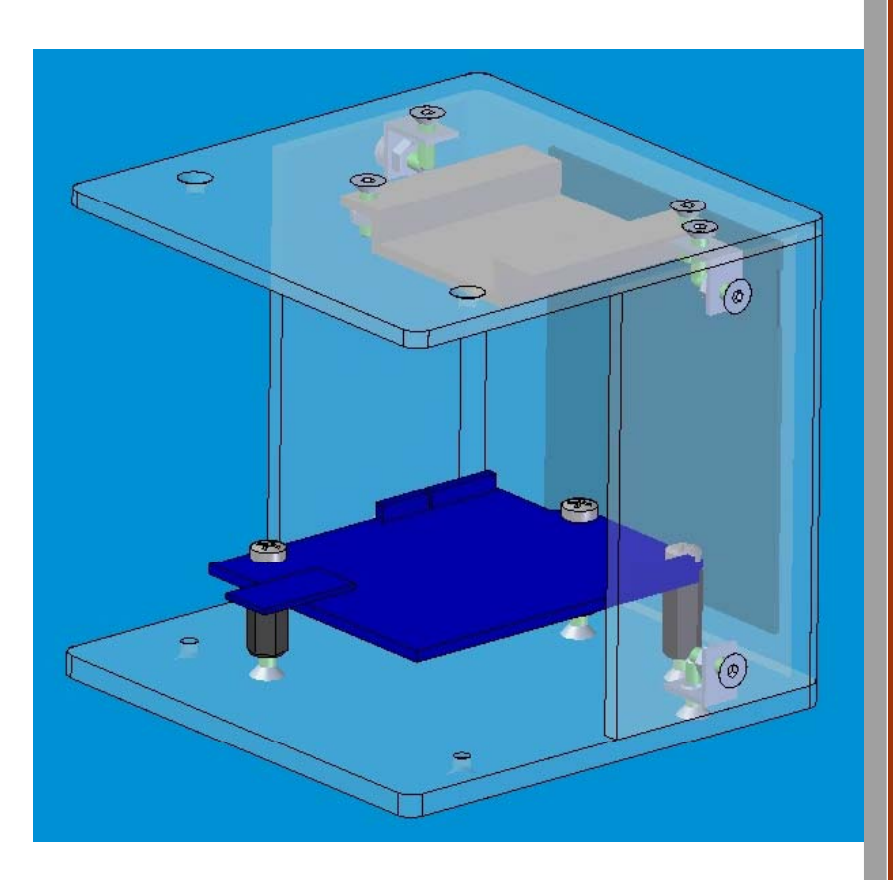

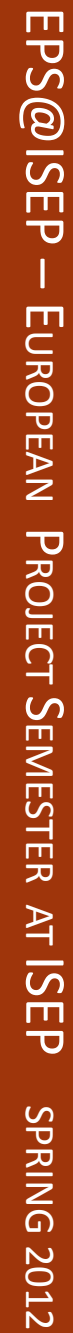

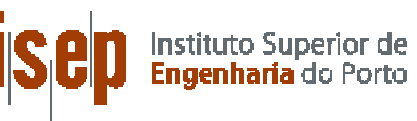

## **Information flow from the sensors to the PC<br>
<b>Movement chief in a series**

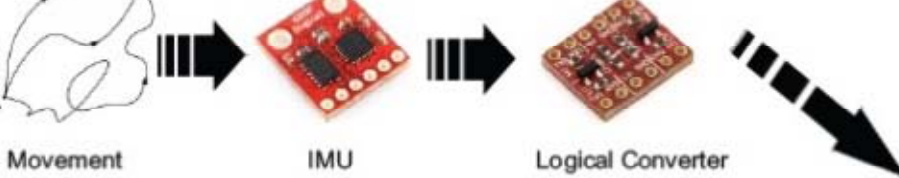

#### **Touch detection section**

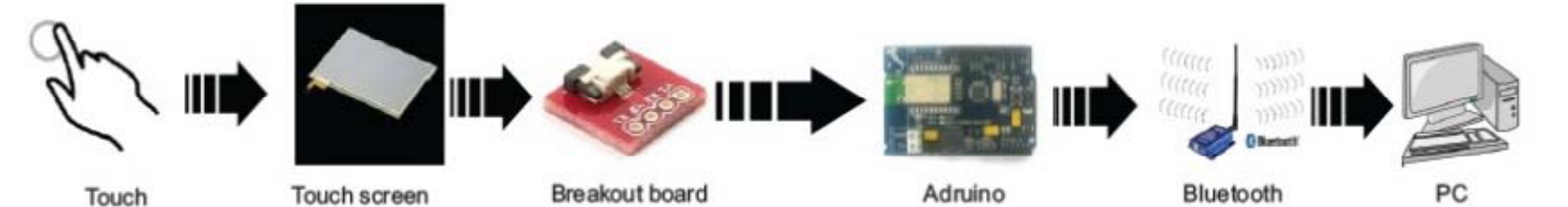

#### **Voice detection section**

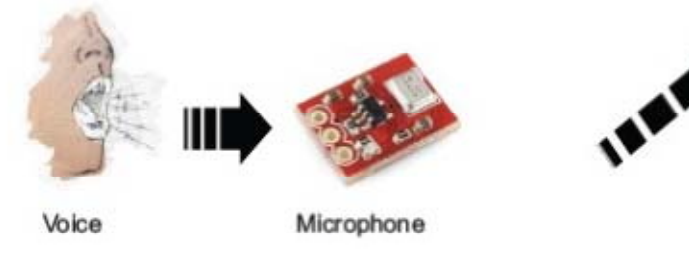

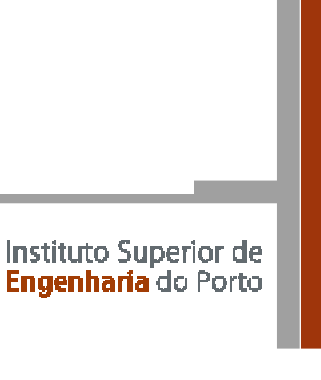

EPS@ISEP

 $\overline{\phantom{a}}$ 

E EUROPEA

 $\mathbf{z}$ 

PROJECT

**SEMESTER** 

AT

ISE  $\overline{\mathbf{U}}$ 

**SPRIN** 

 $\Omega$ 

2012

**2012‐06‐22 |** 8

#### @ **Programming**

Programming the SO:  $\begin{bmatrix} \Gamma_{\text{C}} \ \Gamma_{\text{C}} \ \Gamma_{\text{D}} \ \Gamma_{\text{D}} \ \Gamma_{\text{D}} \ \Gamma_{\text{D}} \end{bmatrix}$ Programming the SO:

Task:

- $\bullet$ reading the data of the IMU over <sup>I</sup>²C
- •reading the coordinates from the touch pad (analog inputs)
- •Reading the microphone values (analog input)
- Transferring all data via Bluetooth (using the SPP Profile) **ER ER EXE ERG ENTERN**<br>A •

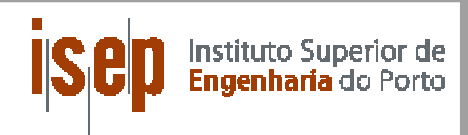

#### @ **Programming**

Programming on the PC<br>
Language: JAVA<br>
Language: JAVA

Language: JAVA

Task:

- i $\bullet$  creating the object  $\bullet$
- creating the object<br>• setting up the Bluetooth connection •
- $\bullet$ reading the incoming data
- U d ti th i li ti f th bj <sup>t</sup> i h <sup>t</sup> Updating the visualization ofthe objectin eachstep  $\bullet$

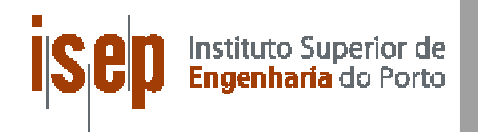

# $\begin{array}{ccc} \mathsf{P} & \mathsf{P} \end{array}$  and  $\begin{array}{cc} \mathsf{P} \mathsf{P} \end{array}$  and  $\begin{array}{cc} \mathsf{P} \mathsf{P} \end{array}$

# Programming<br>object visualization:

- •OpenGL Engine
- •• rotation by changing the angles, translation by
- $\bullet$ • zoom by changing the view port of the "player"

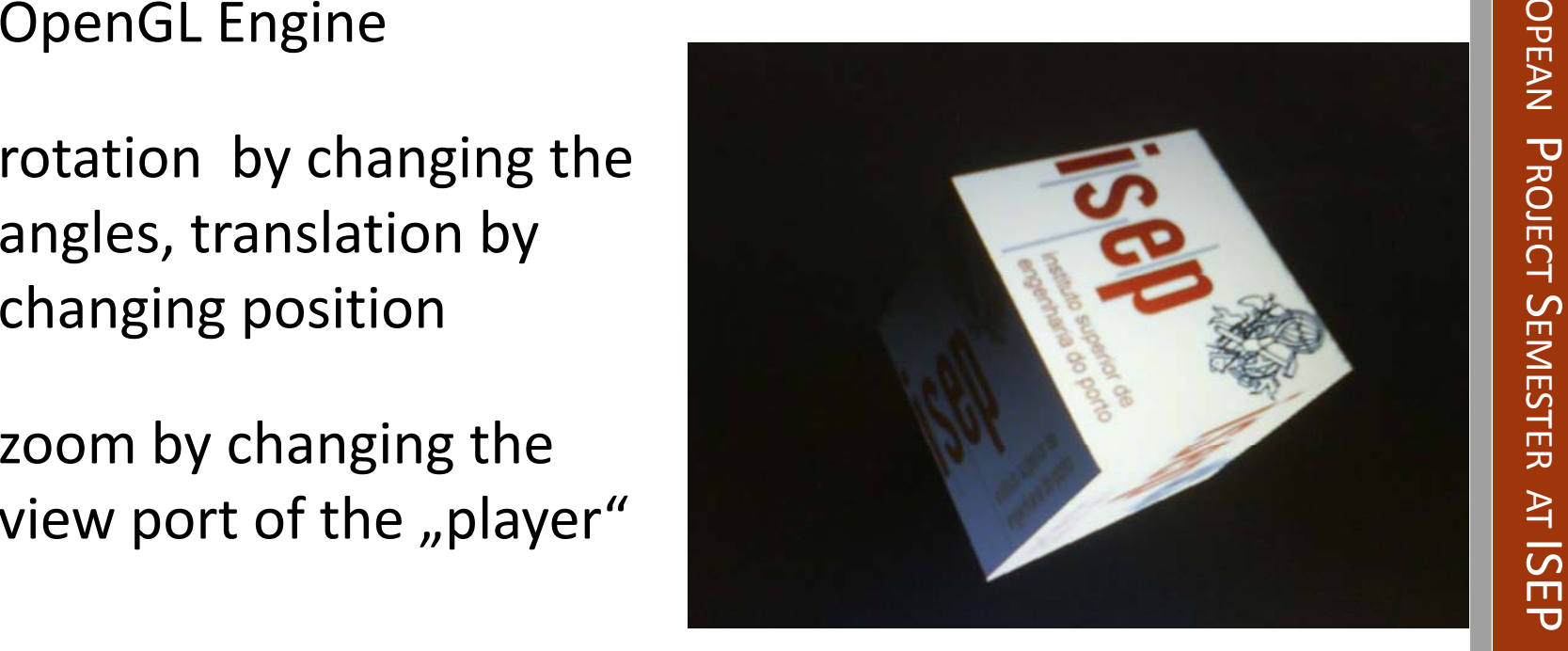

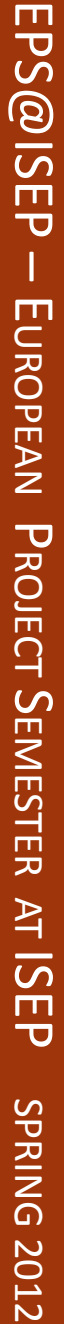

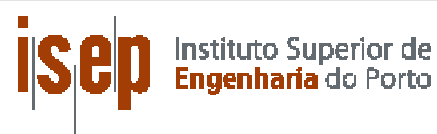

#### @ **Marketing Marketing**

The marketing plan is very important to sell our product  $\begin{array}{|c|c|} \hline \end{array}$ successfully. It is important to concentrate on meeting the needs of our customers, therefore we included company's internal environment, suppliers, marketing intermediaries, customers, competitions, publics in market's micro in macro environment analysis.

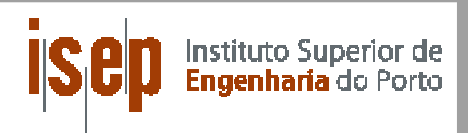

#### @ **Market segmentation**

engineers.

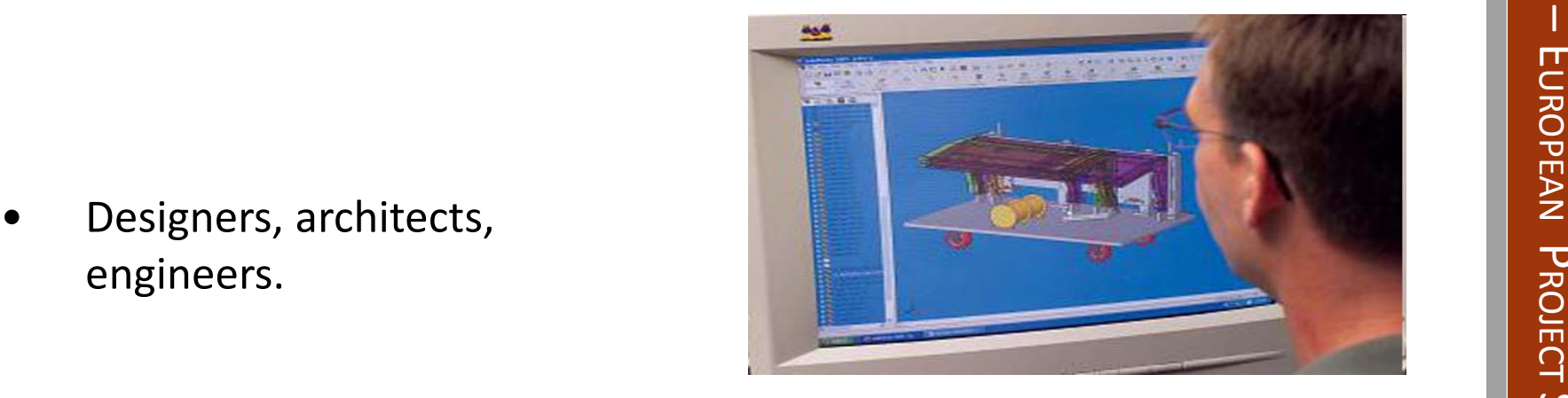

computers or mobile phones to play games.

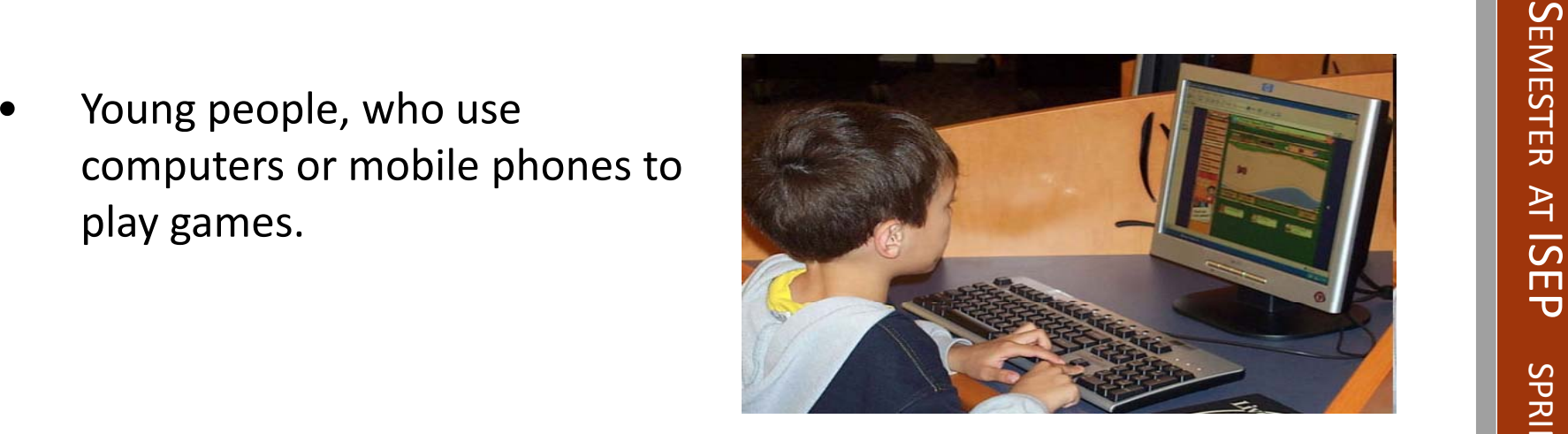

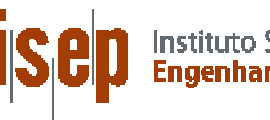

#### @ **Marketing MIX Marketing**

- 1. Product / custome 1. Product / customer  $\begin{array}{c} \boxed{E}{E} \\ \text{Price } / \text{ cost} \end{array}$
- 2. Price / cost
- 3. Promotion / communication
- 4. Place / convenient

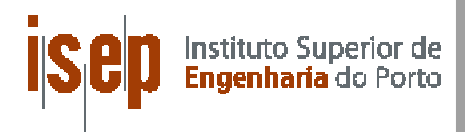

#### Eco-efficiency Measures for Sustainability **CONSERVING SECO- EQUATE: FRITICIETICY IVIEASULES TOT SUSTAILIADIII**

- • **Design of the product**
	- $\bullet$ we can't use renewable materials
	- $\bullet$  we try to use materials that are recyclable.
		- oacrylic glass/ABS‐plastic
		- osilicon
		- ometals
		- othermoplastics

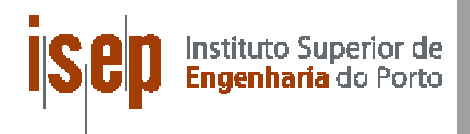

#### @ **Packing recycling and transporting Packing,**

- recyclable material • recyclable materials  $\begin{bmatrix} 1 & 0 \\ 0 & 0 \\ 0 & 0 \\ 0 & 0 \\ 0 & 0 \\ 0 & 0 \\ 0 & 0 \\ 0 & 0 \\ 0 & 0 \\ 0 & 0 \\ 0 & 0 \\ 0 & 0 \\ 0 & 0 \\ 0 & 0 \\ 0 & 0 \\ 0 & 0 \\ 0 & 0 \\ 0 & 0 \\ 0 & 0 \\ 0 & 0 \\ 0 & 0 \\ 0 & 0 & 0 \\ 0 & 0 & 0 \\ 0 & 0 & 0 \\ 0 & 0 & 0 & 0 \\ 0 & 0 & 0 & 0 \\ 0 & 0 & 0 & 0 \\ 0$
- $\bullet$ from carton
- $\bullet$ special bracket
- $\bullet$  logistic company
	- •more sustainable
	- $\bullet$ cars/ trucks full of different packages to the same area.

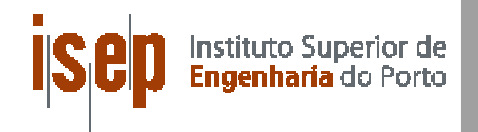

#### @ **Conclusion**

We talked

- We talked about:<br>• the problem that we see on the market of computer  $\bullet$ interfaces.
- parts we are planning to use  $\begin{bmatrix} 4 \\ 5 \\ 5 \\ 5 \\ 5 \\ 7 \end{bmatrix}$
- $\bullet$ how we are going market it
- $\bullet$ Sustainability

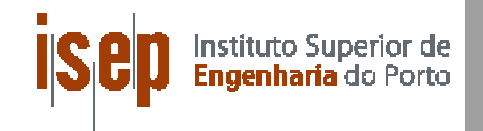

## References & Bibliography<br>미모<br>미모

- •Java OpenGL Engine (April, 2012) http://jmonkeyengine.com/.
- Java OpenGL Engine (April, 2012) http://jmonkeyengine.com/.<br>
Vikipedia, Computer mouse (April, 2012)http://en.wikipedia.org/wiki/Mouse\_(computing) •Wikipedia, Computer mouse (April, 2012)http://en.wikipedia.org/wiki/Mouse\_(computing)
- • ITG‐3200 Integrated Triple‐Axis Digital‐Output Gyroscope;(April,2012) http://invensense.com/mems/gyro/itg3200.htm
- •Wikipedia,Wifi (April, 2012): http://en.wikipedia.org/wiki/Wi‐Fi
- •Wikipedia,Bluetooth (April, 2012): http://en.wikipedia.org/wiki/ Bluetooth
- •3D mouse (April, 2012): http://www.3dconnexion.com/products/what‐is‐a‐3d‐mouse.html
- JMonkey Engine(April, 2012): http://jmonkeyengine.com/ **The action of the set of the set of the set of the set of the set of the set of the set of the set of the set of the set of the set of the set of the set of the set** •
- •3DConnexion (April, 2012): http://www.3dconnexion.de/nc/videos.html

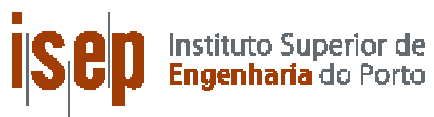

 $\mathbf{z}$ PROJECT **SEMESTER**  AT ISE  $\overline{\mathbf{U}}$ **SPRIN**  $\Omega$ 2012

EPS@ISEP

 $\overline{\mathsf{I}}$  $\Box$ 

# **No you have any questions??**<br>
PROJECT PRODUCER PRODUCER PRODUCER PRODUCER PRODUCER PRODUCER PRODUCER PRODUCER PRODUCER PRODUCER PRODUCER PRO<br>PRODUCER PRODUCER PRODUCER PRODUCER PRODUCER PRODUCER PRODUCER PRODUCER PRODUCER

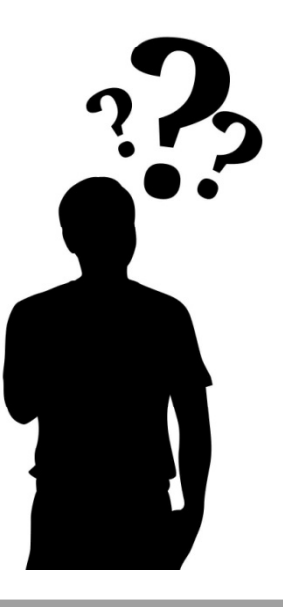

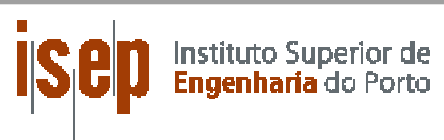

EPS

@ISEP

–

EUROPEA

 $\overline{\phantom{0}}$ 

**SEMESTER** 

AT

ISE  $\overline{\mathbf{U}}$ 

**SPRIN** 

 $\Omega$ 

2012

**2012‐06‐22 |** 19